## 時計を合わせる

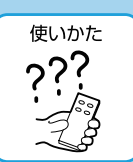

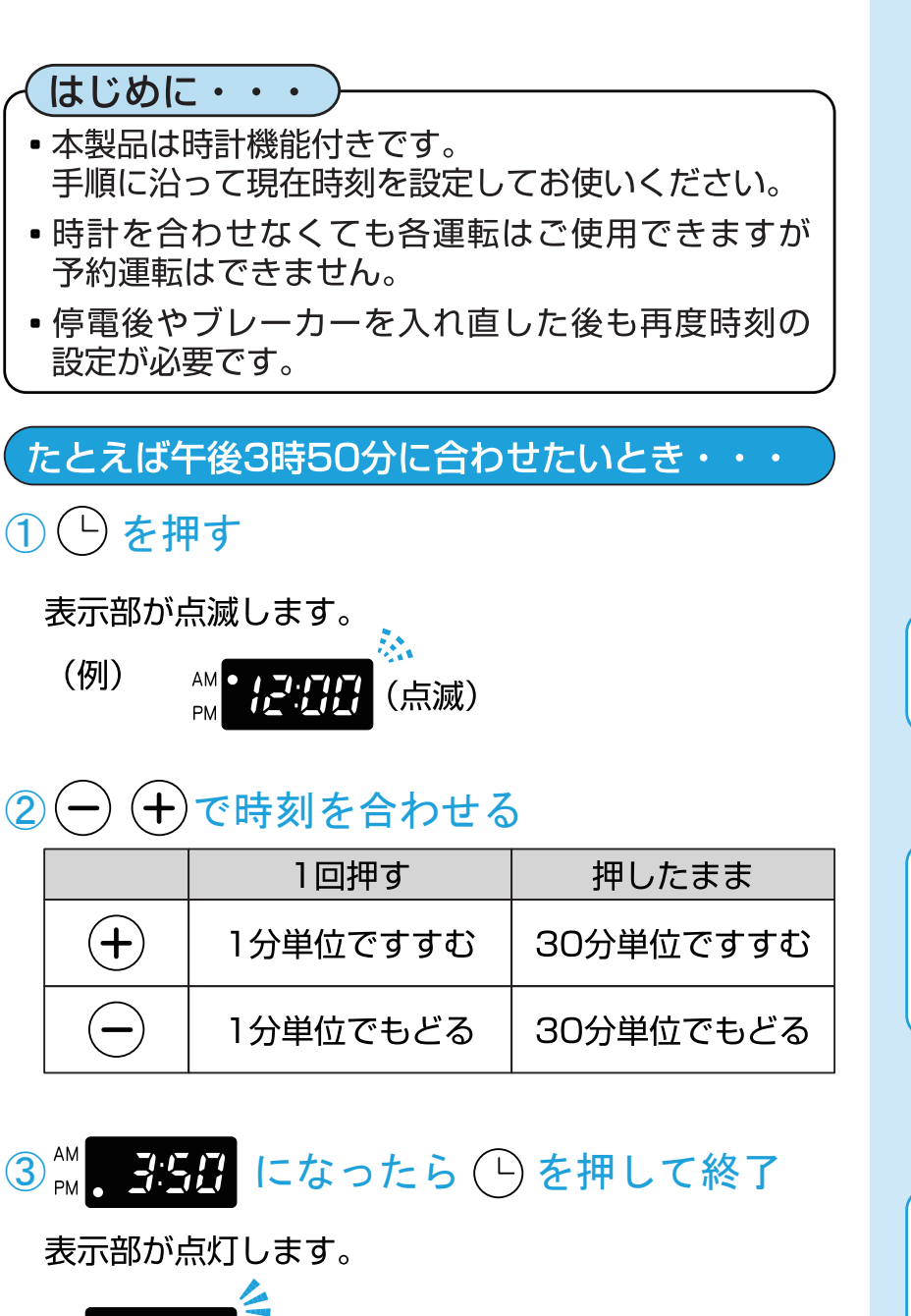

## 運転中に現在時刻を見るには・・・

(点灯)

運転の残り時間が表示されているときに (└) を押す。 約10秒間、現在時刻が表示されます。

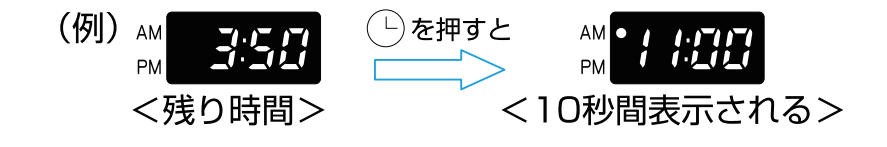

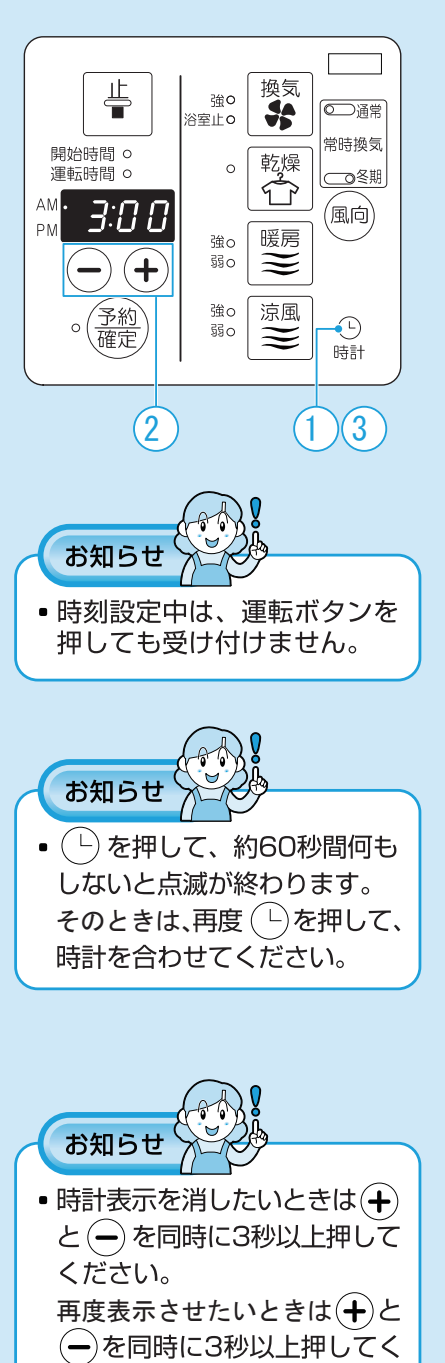

ださい。